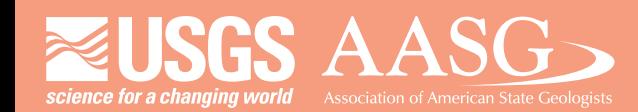

## **DIGITAL MAPPINGTECHNIQUES 2021**

**The followingwas presentedat DMT'21 (June 7 - 10, 2021 - AVirtual Event)**

The contents of this document are provisional

**See Presentations and Proceedings** from the DMT Meetings (1997-2021) **http://ngmdb.usgs.gov/info/dmt/**

# GEMS-IN-EXCEL

**as Editing Mechanism**

Jordan T. Hastings UC Santa Barbara

USGS Grant G20AC00014

**Undoubtedly, Excel is everyone's go-to software for tabular data entry, manipulation, analysis and visualization. Excel is also a developer's dream: it is fast, portable, stable, and extensible, with APIs attuned to the user interface that the world already knows.**

**For over a decade, I have been programming scientific data management in Excel. Through the NCGMP-funded coop at UC Santa Barbara, I am now exploring how to leverage Excel for geologic maps, GeMS specifically. In my DMT21 talks, I show how Excel can be utilized to:** 

**1) deliver our geologic maps to end-users, many of whom lack or eschew GIS software; and** 

**2) facilitate end-users' own work with our geologic maps, in field engineering, resource studies, survey, etc.**

### BACKGROUND

**Currently**

**GISc Researcher, UCSB**

**Formerly**

**Chief Cartographer, NBMG**

**Long ago / first training**

**Database Professor, UNR**

→ *Advanced love / hate relationship with geologic maps in GIS databases*

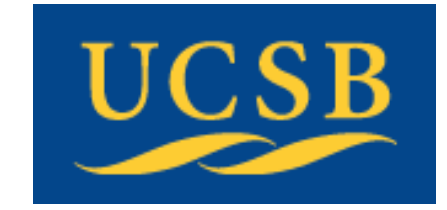

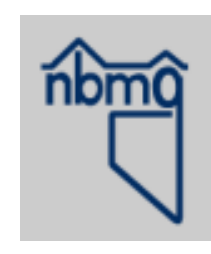

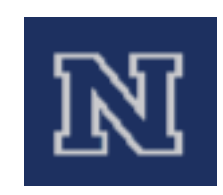

### FOREGROUND

### **Try something new**

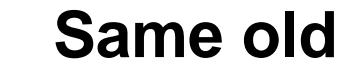

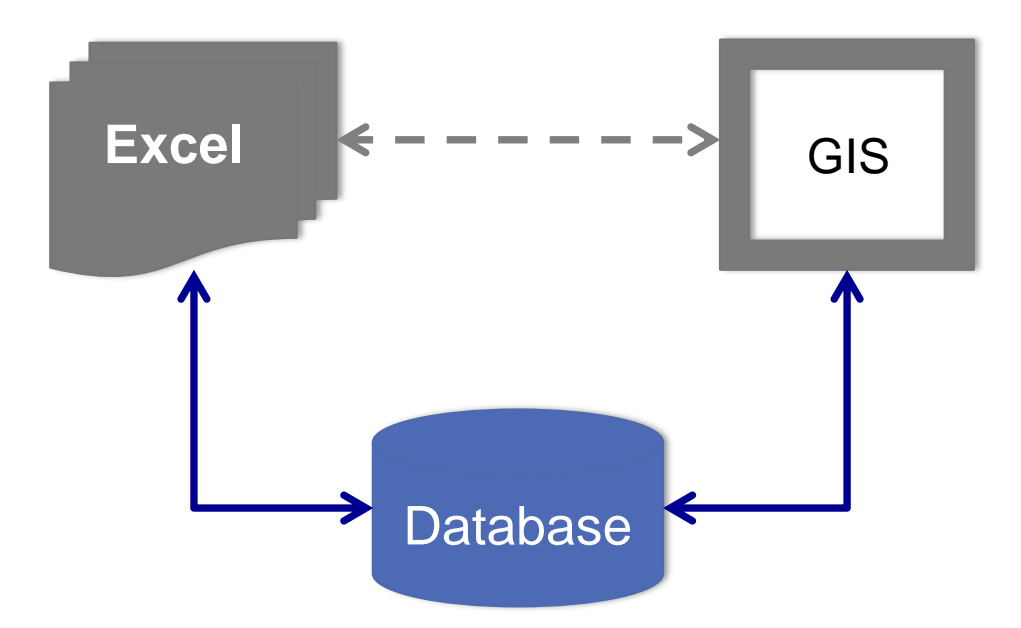

### FOREGROUND

**Try something** *really* **new**

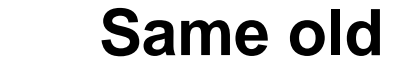

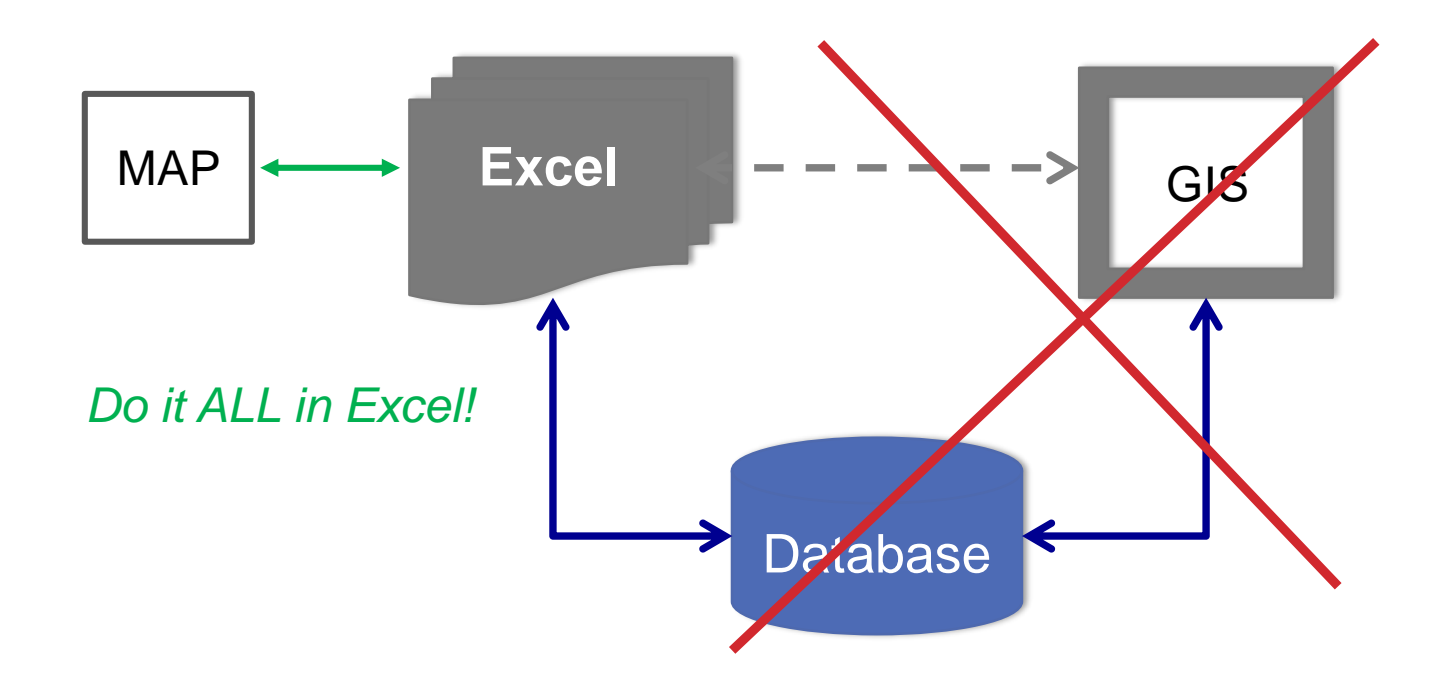

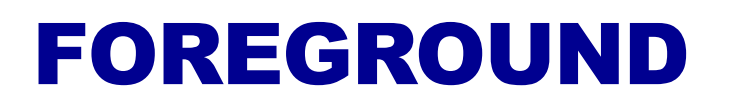

#### *really* **new workflow**

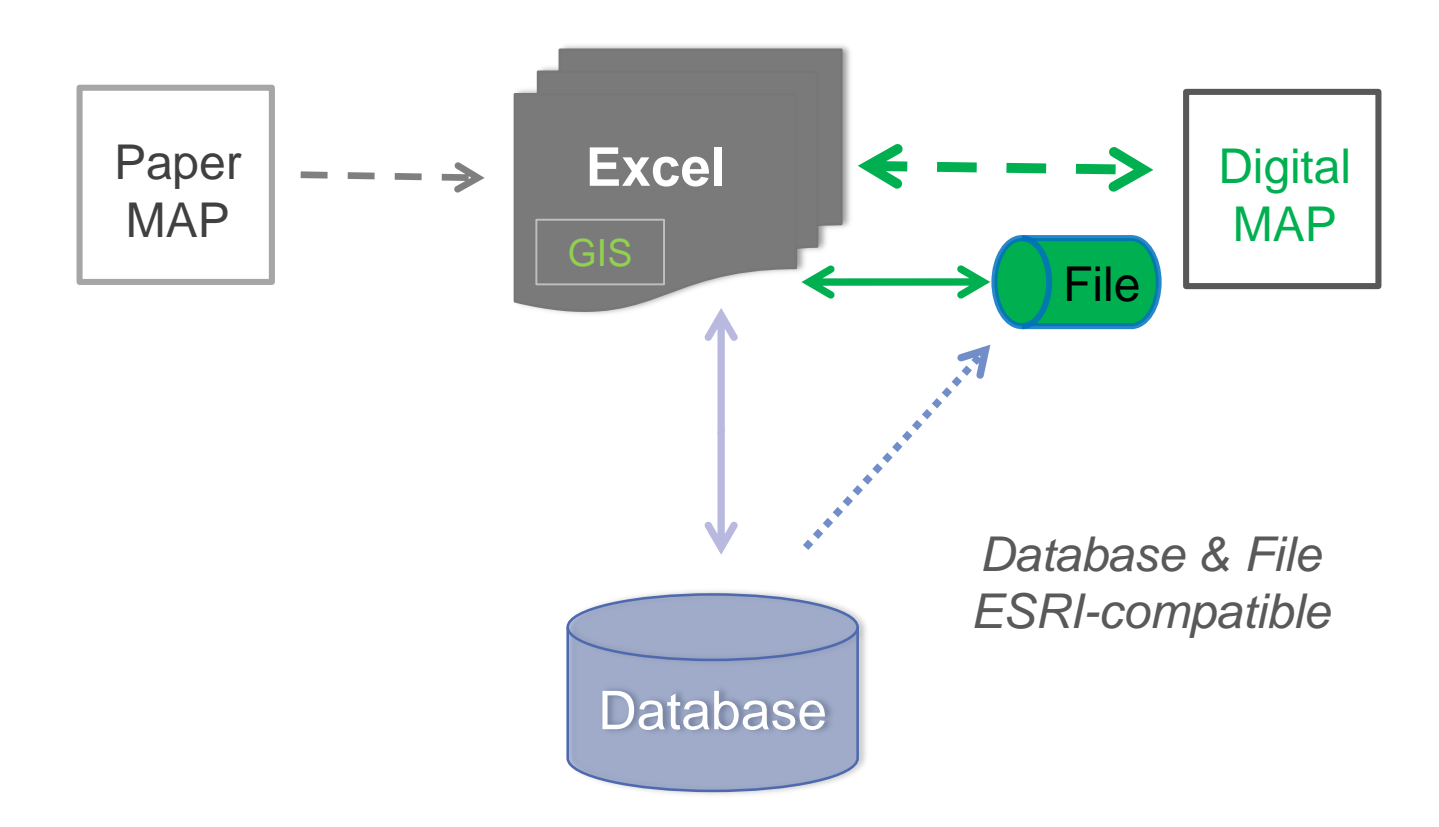

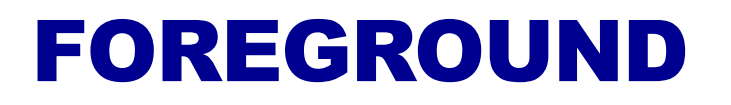

#### **Different focus – the map-user**

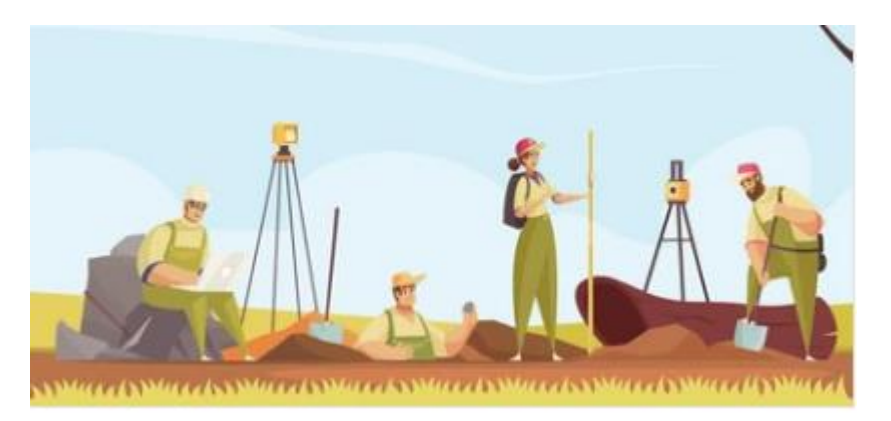

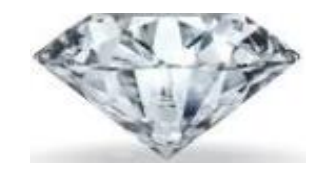

Simplify, simplify

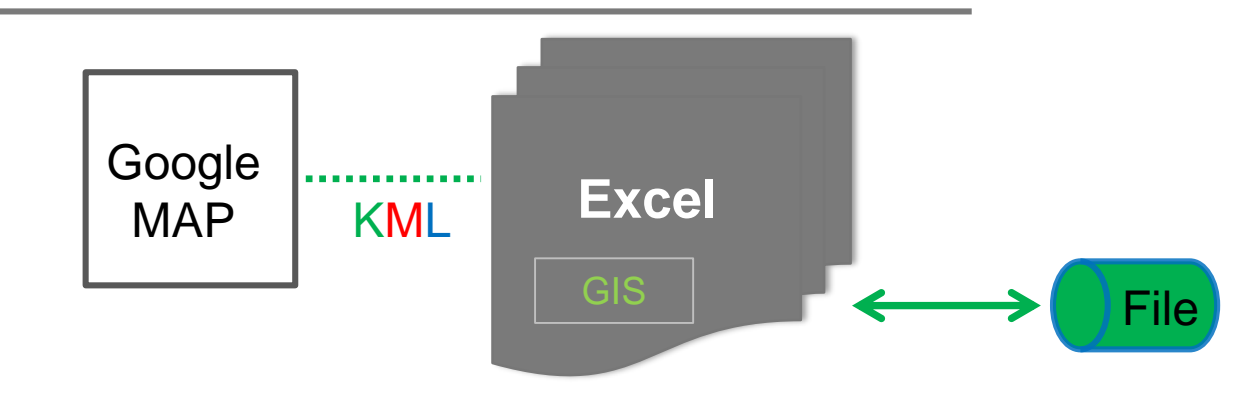

### OUTLINE

#### **GIS-in-Excel Processing**

- **Image Feature Extraction (raster-to-vector) - optional**
- **Feature Digitizing (points, lines, and polygons)**
- **Topology Construction (lines+points** → **polygons)**

### **Excel GIS Data File**

- **Raster and Vector data types**
- **Editable (vector) data in-situ**
- **Esri compatible** → **fluidity**
- **Standards support** → **longevity**

### GEOLOGIC MAP

**cf. Montgomery, C.W. (1990)** *Physical Geology*

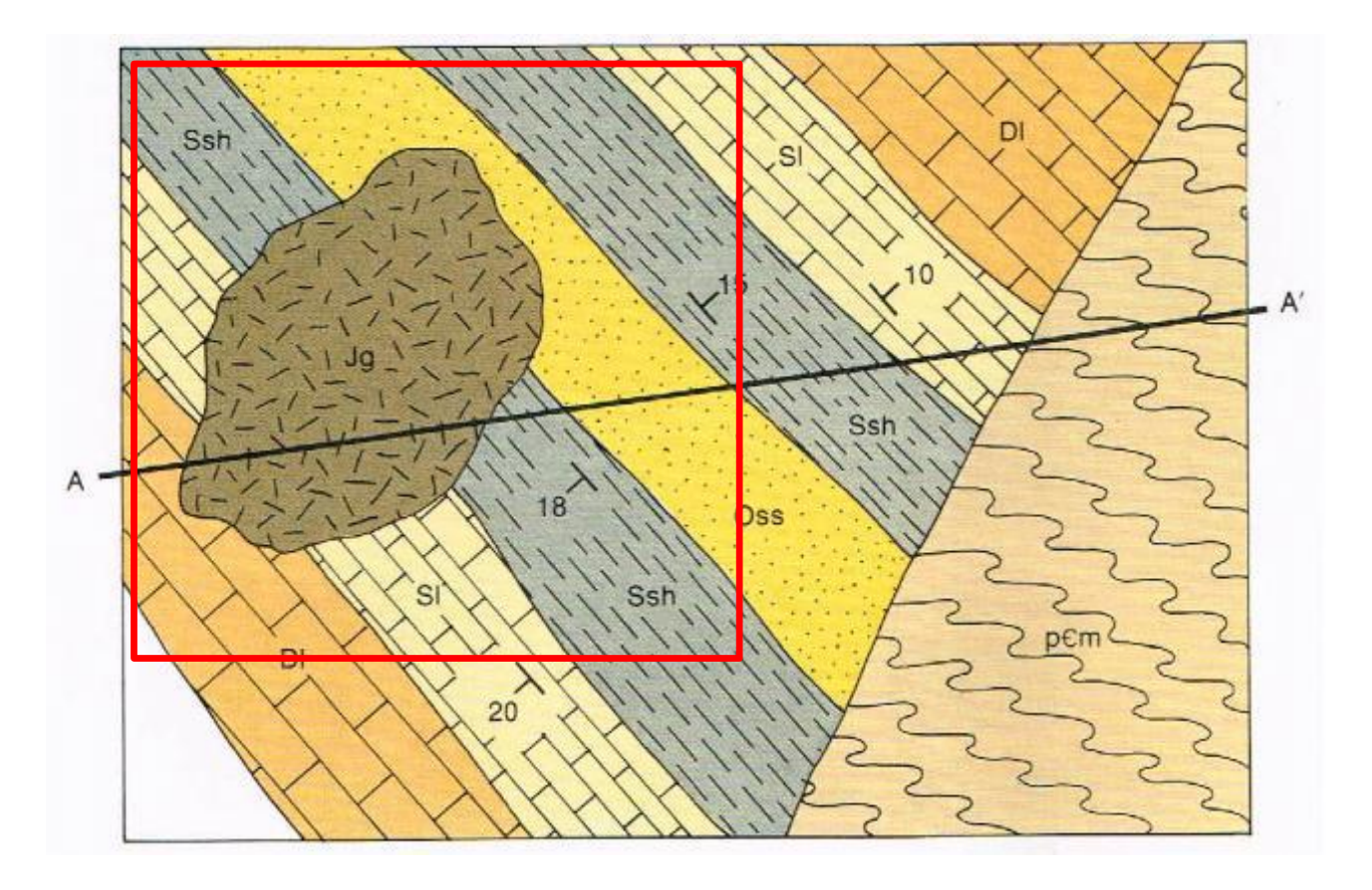

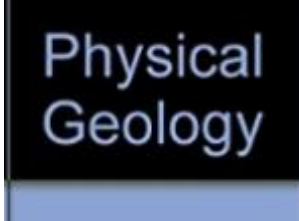

Montgomery, Carla W.

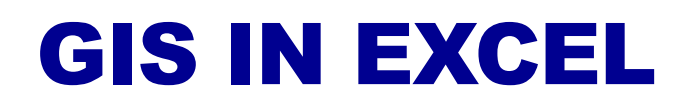

#### **Map Portion**

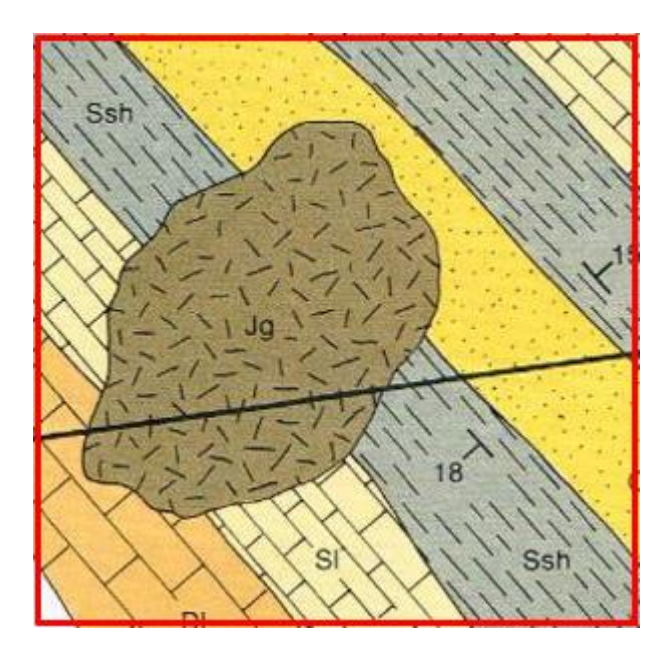

#### **Raster in Excel**

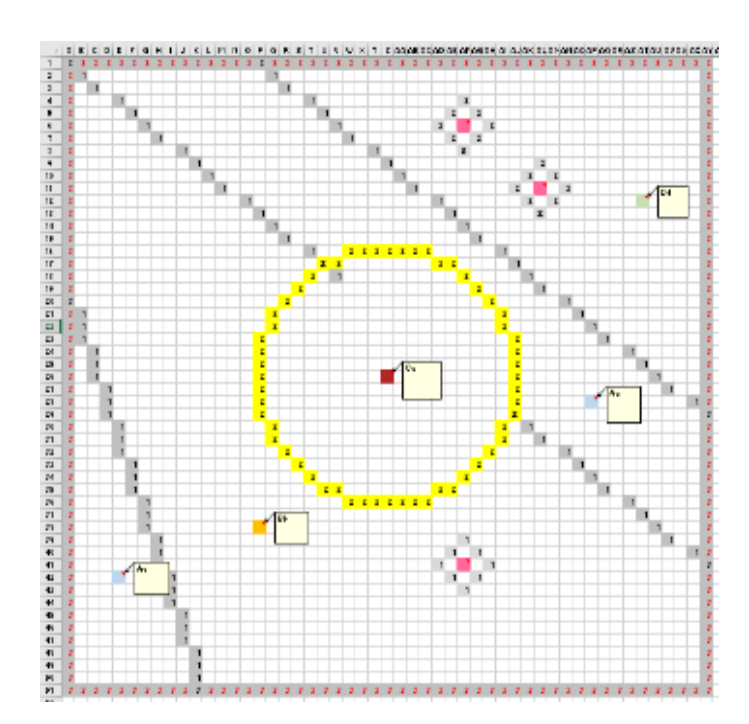

GIS IN EXCEL

#### **Generated KML**

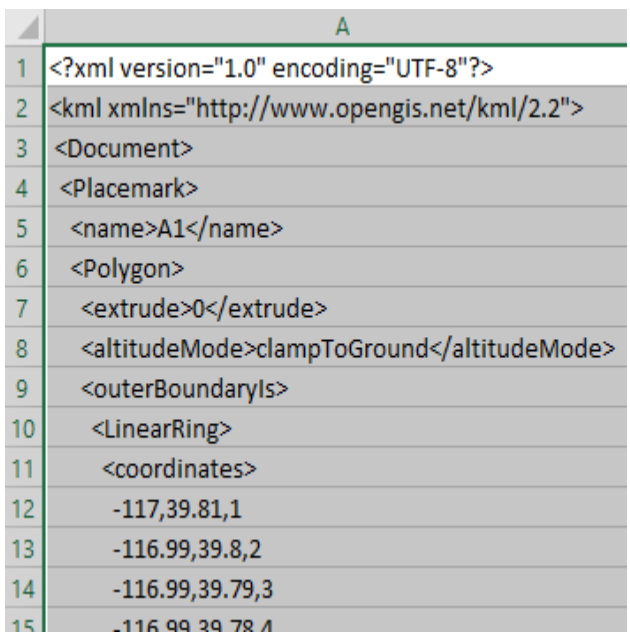

#### **Image in Google Map**

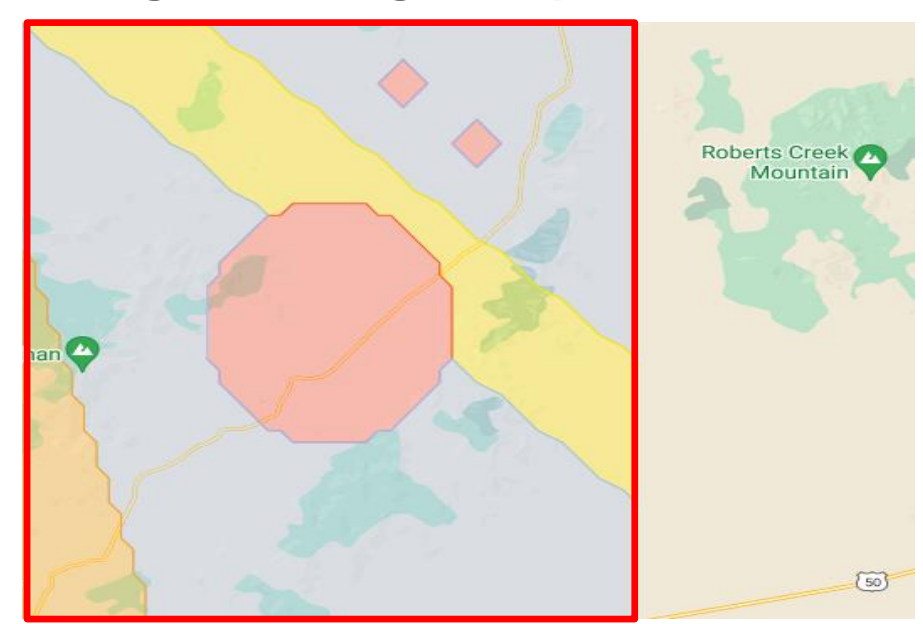

### EXCEL GIS DATA FILE

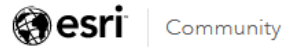

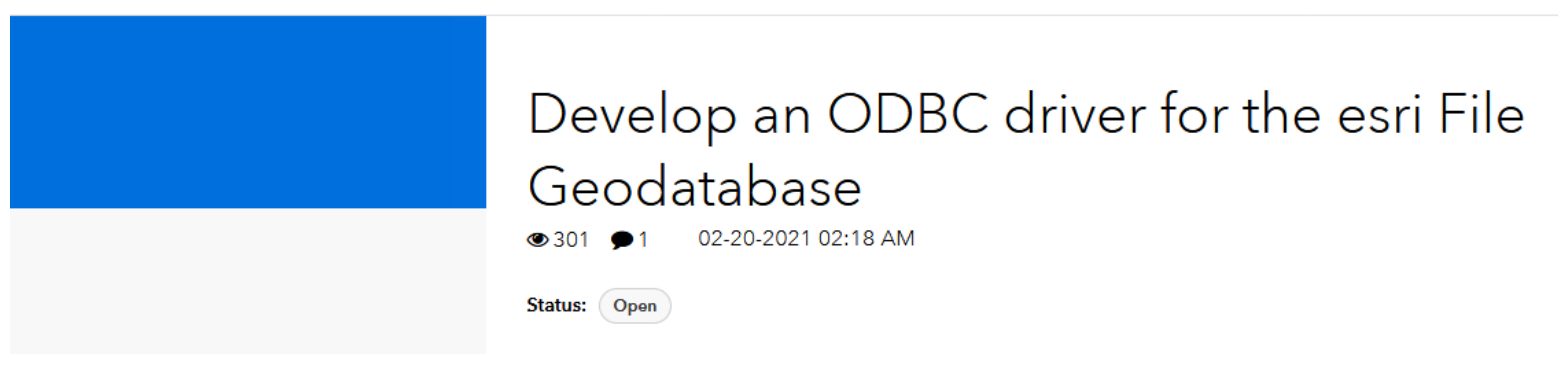

#### 1 Comment

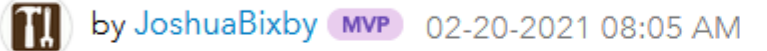

Post Options

I gave up on this hope/wish/dream many years ago. Fortunately with Esri's move to improve functionality and support for its mobile geodatabase format, which is based on SQLite, I am more interested in moving away from file geodatabases as much as possible.

#### GeoPackage = SQLite + Esri ST

### EXCEL GIS DATA FILE

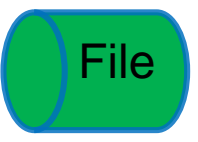

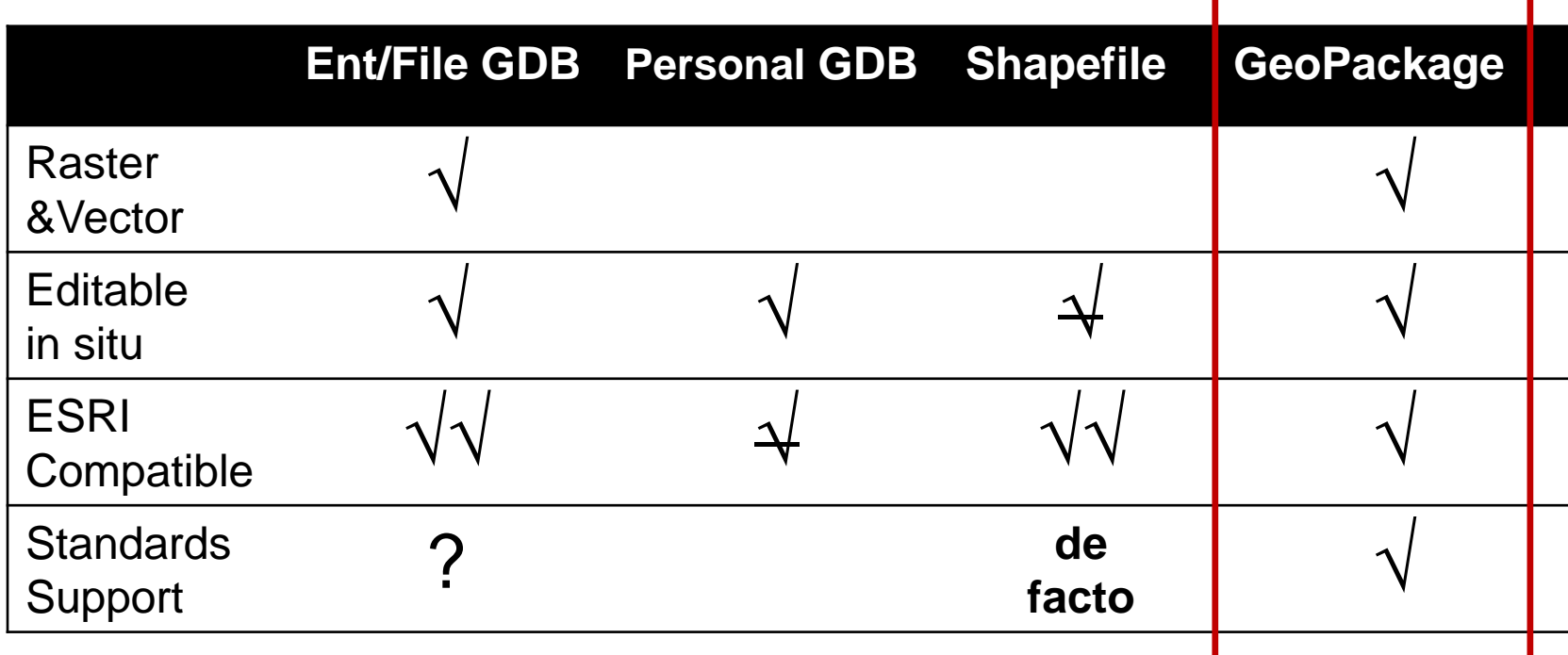

*KML is a (wonderful) transport format, but not a data storage format*

## EXCEL GIS DATA FILE

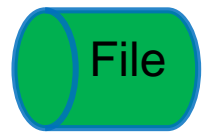

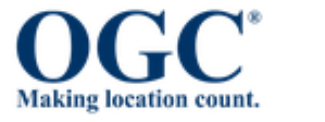

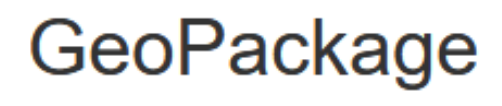

#### *Non-Esri / Non-MS Personal Geodatabase*

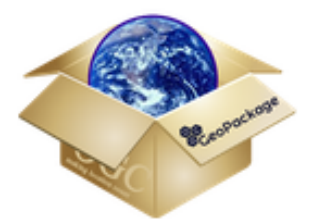

An Open Format for Geospatial Data

GeoPackage is an open, standards-based, platform-independent, portable, self-describing, compact format for storing and transporting

geospatial data. <https://www.geopackage.org/implementations.html>

### **TAHOE-DONNER MAP** Kings Beach Quad

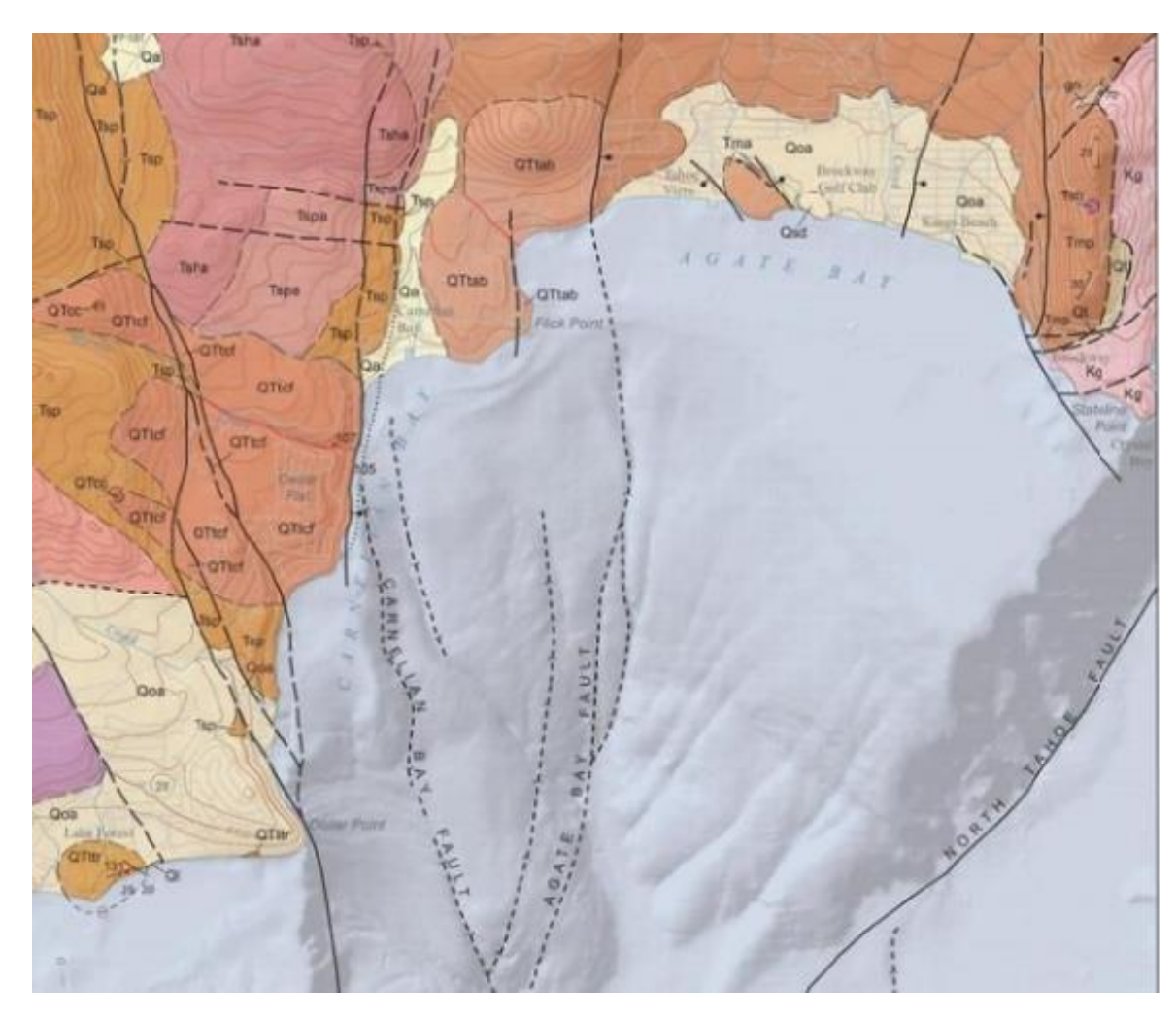

#### **Relatively simple geology**

- Surficial and Igneous units
- Fault structure "in your face" still active and well studied - even in the lake
- Intra-unit contacts (from lava flows)
- Fine cartography

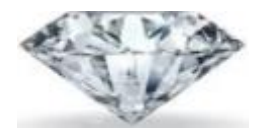

Simplify,

### **TAHOE-DONNER MAP** Kings Beach Quad Simplify

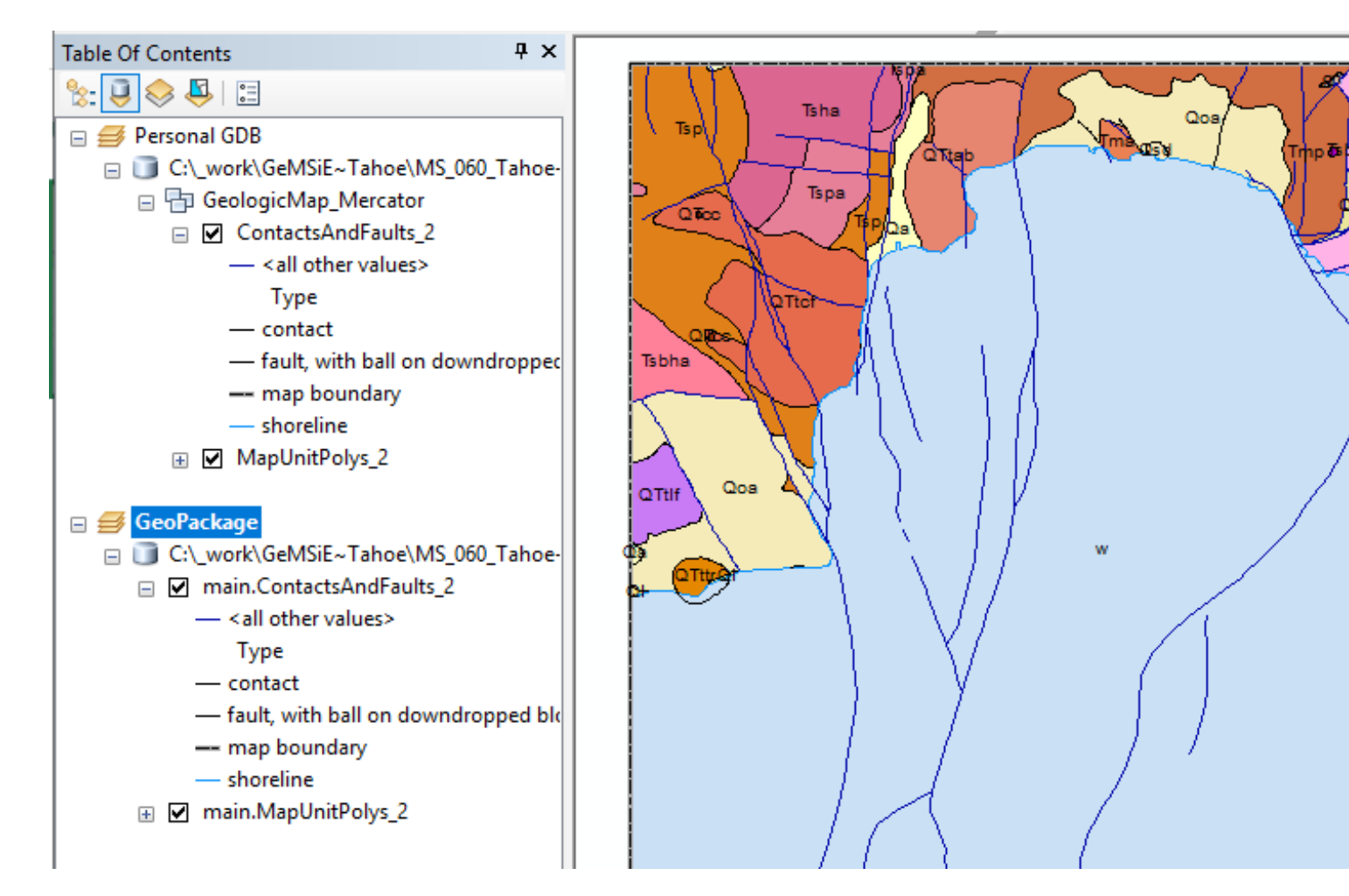

### GEMS EDITING

#### **Immediate Next Steps (target Fall 2021)**

- **1. Extend GeMSiE to support GeoPackage (ODBC)**
- **2. Write GeoPackage conversion Script for ArcMap**
- **3. Adapt simple feature sketch tool to GeMSiE/GeoPackage**
- **4. Write Point+Line** → **Polygon processor in Excel**

#### **Future Ambitions**

- **1. Integrate Image** → **Vector feature extraction in GeMSiE**
- **2. Adapt Excel's 3D MapViewer to "see" GeoPackage**

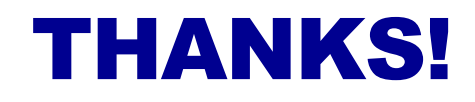

[end]